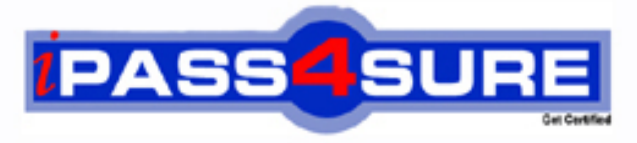

http://www.ipass4sure.com

# **050-640**

**Novell** NetWare 5 Advanced Administration

**http://www.ipass4sure.com/exams.asp?examcode=050-640**

**The 050-640 practice exam is written and formatted by Certified Senior IT Professionals working in today's prospering companies and data centers all over the world! The 050-640 Practice Test covers all the exam topics and objectives and will prepare you for success quickly and efficiently. The 050-640 exam is very challenging, but with our 050-640 questions and answers practice exam, you can feel confident in obtaining your success on the 050-640 exam on your FIRST TRY!**

**Novell 050-640 Exam Features**

- **Detailed questions and answers for 050-640 exam**
- **Try a demo before buying any Novell exam**
- **050-640 questions and answers, updated regularly**
- **Verified 050-640 answers by Experts and bear almost 100% accuracy**
- **050-640 tested and verified before publishing**
- **050-640 exam questions with exhibits**
- **050-640 same questions as real exam with multiple choice options**

**Acquiring Novell certifications are becoming a huge task in the field of I.T. More over these exams like 050-640 exam are now continuously updating and accepting this challenge is itself a task. This 050-640 test is an important part of Novell certifications. We have the resources to prepare you for this. The 050-640 exam is essential and core part of Novell certifications and once you clear the exam you will be able to solve the real life problems yourself.Want to take advantage of the Real 050-640 Test and save time and money while developing your skills to pass your Novell 050-640 Exam? Let us help you climb that ladder of success and pass your 050-640 now!**

# **QUESTION:** 1

The IS manager for your company needs to upgrade one of the servers to NetWare 5 and must decide which upgrade choice is best. The server has the following configuration:

- 1 . IBM-PC Compatible Pentium 133
- 2 . 64 MB RAM
- 3 . 64 MB DOS partition
- 4 . 1 GIG free disk space on the SYS volume
- 5 . 2 NIC's
- 6 . NetWare 2.15c

What method or steps of upgrading the machine should the IS manager use?

A. automatic upgrade to NetWare 5 using the Novell Upgrade Wizard

- B. automatic upgrade to NetWare 5 using the in-place upgrade
- C. upgrade to NetWare 3.x or NetWare 4.x before upgrading to NetWare 5
- D. install NWIP on the NetWare 2.x server prior to upgrading the server

# **Answer:** C

# **QUESTION:** 2

You need to upgrade your NetWare 3.12 server to NetWare 5. Your manager has given you these requirements:

No data can be lost if there is a power outage during the upgrade

All security rights will be transferred to the new server

Users and their passwords from the existing bindery will be transferred

What upgrade method should you choose?

A. You should choose the in-place upgrade.

- B. You should use the NetWare Migration Wizard.
- C. You should upgrade to NetWare 4.x before you can upgrade to NetWare 5.

D. You should backup and restore data to the server after installing NetWare 5 from the box.

# **Answer:** B

# **QUESTION:** 3

NetWare will automatically load and bind all detected IPX frame types. However, if no frame type is detected, what frame type will be bound?

A. Ethernet\_Snap

B. Ethernet\_802.3 C. Ethernet\_802.5 D. Ethernet\_802.2 E. No frame type is bound.

# **Answer:** D

# **QUESTION:** 4

You are an IS technician and your department needs to upgrade to a NetWare 5 server. The server needs to send large amounts of IP traffic across the network and have direct calls made to the operating system without being encapsulated in an IPX packet. What protocol should you choose on the server?

A. IPX B. NFS C. UDP D. NWIP E. SDLC F. Pure IP

#### **Answer:** F

#### **QUESTION:** 5

The NetWare operating system is modular and divided into three different components. What are two of those components? (Choose two.)

A. Kernel B. installation program C. server console D. EXE's

#### **Answer:** A,C

#### **QUESTION:** 6

Your server is hung and you need to bring down the server. What is the hot key sequence you would issue at the console to do this?

A. <Ctrl>+<Alt>+<Del> B. <Ctrl>+<Shift>+<Esc> C. <Ctrl>+<Alt>+<Esc> D. <Ctrl>+<Alt>+<Tab>

# **Answer:** C

# **QUESTION:** 7

Using the server console, you want to bring up the Current Screens menu that lists all the NLM screens that are currently running at the server. What hot key sequence will do this?

A. <Alt>+<Esc>  $B. <\lambda$ lt $> + <$ Tab $>$ C. <Ctrl>+<Esc> D. <Ctrl>+<Tab>

# **Answer:** C

#### **QUESTION:** 8

You need to load NWCONFIG.NLM at the server console. The system will automatically pull the file from the \_\_\_\_\_ directory if you do not specify a path.

#### **Answer:** sys:system

#### **QUESTION:** 9

To customize your system, you need to add console commands to one of the server configuration files. These are commands that can only be executed while SERVER.EXE is loading. To what file should you add these commands?

A. CUSTOM.NCF B. SERVER.NCF C. STARTUP.NCF D. AUTOEXEC.NCF

#### **Answer:** C

#### **QUESTION:** 10

There are two NetWare utilities that can be used to create and edit the STARTUP.NCF and AUTOEXEC.NCF files. Enter the name of either of these utilities.

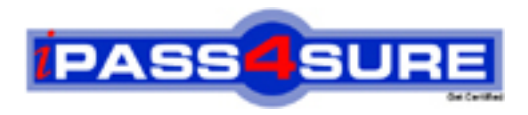

# **Pass4sure Certification Exam Features;**

- Pass4 sure offers over 2500 Certification exams for professionals.
- More than **98,800** Satisfied Customers Worldwide.
- Average **99.8%** Success Rate.
- Over **120** Global Certification Vendors Covered.
- Services of Professional & Certified Experts available via support.
- Free 90 days updates to match real exam scenarios.
- Instant Download Access! No Setup required.
- Price as low as \$19, which is 80% more cost effective than others.
- Verified answers researched by industry experts.
- Study Material **updated** on regular basis.
- Questions / Answers are downloadable in **PDF** format.
- Mobile Device Supported (Android, iPhone, iPod, iPad)
- No authorization code required to open exam.
- **Portable** anywhere.
- *Guaranteed Success*.
- **Fast, helpful support 24x7.**

View list of All certification exams offered; http://www.ipass4sure[.com/allexams.as](http://www.ipass4sure.com/allexams.asp)p

View list of All Study Guides (SG); http://www.ipass4sure[.com/study-guides.asp](http://www.ipass4sure.com/study-guides.asp)

View list of All Audio Exams (AE); http://www.ipass4sure[.com/audio-exams.asp](http://www.ipass4sure.com/audio-exams.asp)

Download Any Certication Exam DEMO. http://www.ipass4sure[.com/samples.asp](http://www.ipass4sure.com/samples.asp)

To purchase Full version of exam click below; [http://www.](http://www.ipass4sure.com/allexams.asp)ipass4sure.com/allexams.asp

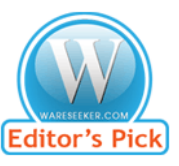

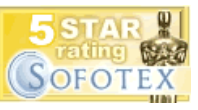

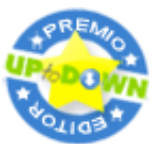

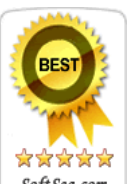

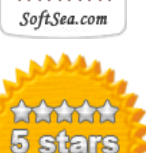

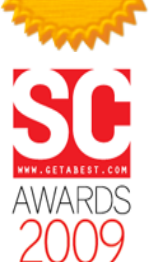

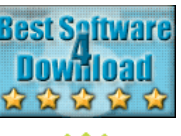

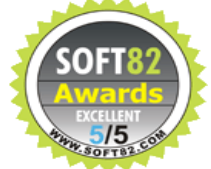

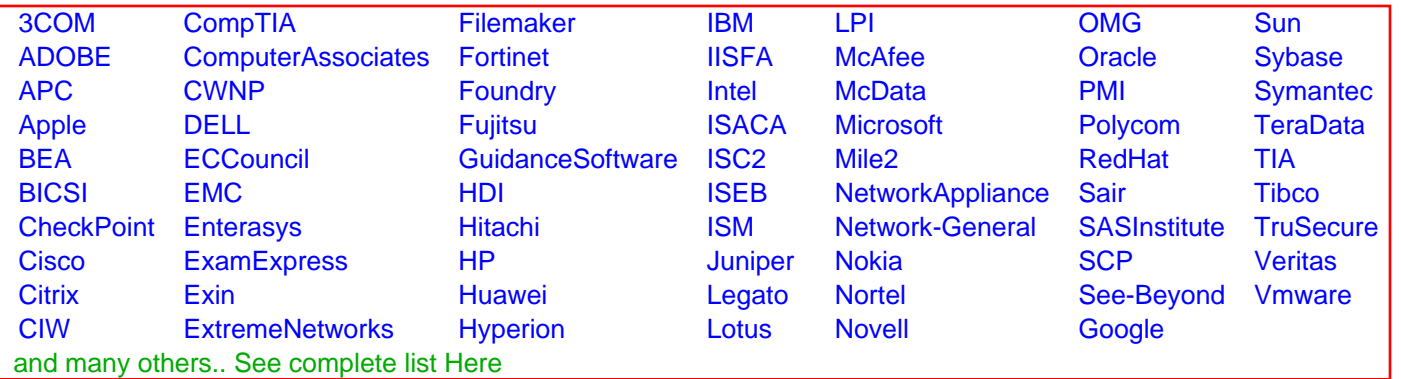

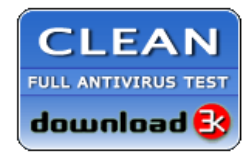

**Editor's Review EXCELLENT** 含含含含 SOFTPEDIA<sup>®</sup>

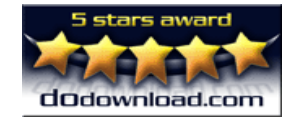

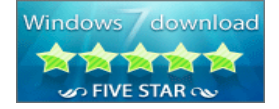

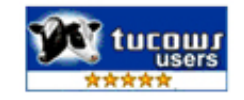